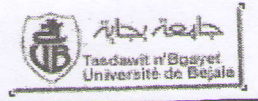

## Examen Final d'Electrotechnique

 $(02$  heures)

## Questions de cours : (04 points)

- > Retrouver, à partir du théorème d'Ampère, l'expression de la loi d'Hopkinson.
- > Expliquer l'analogie circuit magnétique-circuit électrique.

Exercice 01 : (05 points)

Soit le circuit de la figure ci-contre.

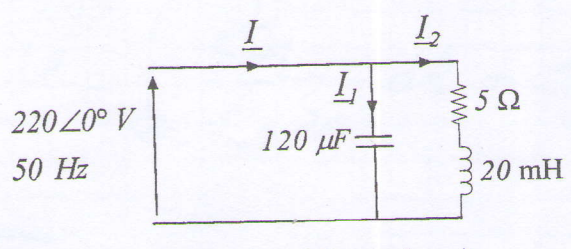

- 1. Calculer l'impédance complexe équivalente du circuit (module et phase).
- 2. Déterminer les trois courants  $I_1$ ,  $I_1$  et  $I_2$  (modules et arguments).
- 3. Calculer la puissance apparente complexe  $S$ .
- 4. Déterminer le facteur de puissance et la nature du circuit.

## Exercice 02 : (06 points)

Une installation triphasée 230 V/400 V - 50 Hz comprend :

- > 30 lampes (230 V 100 W) régulièrement réparties sur chaque phase.
- > Un (01) moteur asynchrone triphasé, 230 V/400 V 50 Hz, de puissance utile 10 kW, dont le rendement est 0,80 et le facteur de puissance 0,85 à pleine charge.
- > Un (01) four dont les 3 résistances **R** sont identiques et branchées en triangle ( $R = 20 \Omega$ ).
- 1. Calculer les puissances active et réactive de toute l'installation.
- 2. Calculer l'intensité du courant de ligne absorbé par l'installation, quand tous les récepteurs fonctionnent simultanément.
- 3. Calculer le facteur de puissance de l'installation dans ces conditions.
- 4. Quelle est la capacité C de chacun des trois condensateurs branchés en triangle, en amont de l'installation, qui relèveraient le facteur de puissance de l'installation à 1 ?
- 5. Quelle est alors la nouvelle intensité du courant de ligne absorbé par l'installation ?
- 6. Quelle serait la capacité de chacun des trois condensateurs qu'il faudrait brancher en étoile pour obtenir le même facteur de puissance ? Quelle conclusion en tirer ?

## Exercice  $03: (05 \text{ points})$

Un fil, de longueur infinie, parcouru par un courant  $I = 100$  A est courbé à angle droit en O.

Déterminer le champ magnétique  $B$  (module et sens) en un point  $M$ , situé à distance  $a = 1$  cm de O comme le montre la figure ci-contre :

AN :  $I = 100$  A,  $a = 1$  cm,  $\mu_0 = 4\pi .10^{-7}$  H / m

Solution Exo1(hpts)

1) 
$$
Z_{eq} = (R + jL\omega)/I(1 / jC\omega) = (R + jX_L)I - jX_C \Rightarrow Z_{eq} = \frac{(R + jX_L)(-jX_C)}{R + jX_L - jX_C}
$$

$$
X_L = L\omega = 6,28 \Omega \text{ et } X_C = 1/C\omega = 26,53 \Omega
$$

$$
Z_{eq} = \frac{166,61 - j132,65}{5 - j20,53} = \frac{[212,97; -38,53^{\circ}]}{[21,13; -76,31^{\circ}]}
$$

$$
Z_{eq} = \left[\frac{212,97}{21,13}; (-38,53^{\circ} + 76,31^{\circ})\right] \Rightarrow Z_{eq} = 10,08 \text{ [37,78°]} \Omega
$$

2) 
$$
I_1^2, I_2^2
$$
 et  $I^2$   
\n $Z_c = -jX_c$ ,  $I_1 = \frac{V}{Z_c} = \frac{220|0^\circ}{26,53|-90^\circ} \Rightarrow I_1 = 8,29|90^\circ A$  (0.15)  
\n $Z_{xx} = R + jX_L$ ,  $I_2 = \frac{V}{Z_{yy}} = \frac{220|0^\circ}{8,03|51,47^\circ} \Rightarrow I_3 = 27,4[-51,47^\circ A]$  (0.15)  
\n $I^{\text{see}$  methode :  $I = \frac{V}{Z_{xy}} = \frac{220|0^\circ}{10,08|37,76} \Rightarrow I = 21,83[-37,78^\circ A]$  (0.5)  
\n $I^{\text{2me}}$  methode :

$$
I = I_1 + I_2 = j8,29\sin(90^\circ) + 27,4\cos(-51,47^\circ) + j27,4\sin(-51,47^\circ)
$$
  
\n
$$
\Rightarrow I = 21,54[-37,59^\circ] A
$$

3) La puissance apparente complexe : sachant que  $I' = 21,83[37,78^\circ]$  A  $\underline{S} = \underline{V} \times \underline{I}^* = V \times I$   $\phi_V + \phi_V = 220 \times 21,830^\circ + 37,78^\circ \Rightarrow \underline{S} = 4803,637,78^\circ$  VA  $S = P + jQ = 3,79 + j2,94$  kVA = 4,8036 37,78° kVA

 $65$ 4) Le facteur de puissance :  $FP = \cos(\varphi_{z_{eq}}) = \cos(37, 78^{\circ}) = 0, 79 AR$ 

inn

Le circuit est *inductif*, car  $(\varphi_{Z_{eq}} > 0, Q > 0, \varphi_{I} < 0)$ , le courant est en retard par rapport à la tension.

Solution ex2  $rI$   $R = 30R + Pm + R$ <br>  $R = 3\frac{13}{R}$  can bear tastances part completes en (A)  $P_{F}$  3x  $\frac{1}{20}$  = 24 kw si le complès en (A)  $P_{t=30}$  cutev+  $12,5+24 = 39,5k$ W Puissonce reachive totale: Qt= 3QL + Qm + Qr les longes et le Four ne consomment, pas de prisonne réactive, car c'est des diples résistifs. 1940  $Q_{t-} Q_{m-} R_m \times k_m Q_m$ ;  $Q_{m-} C_0 S^{-1} (m_0 S^2) = 34.45$ Ot= 125x tan 31,75 = 7175 kvar It S avec S = P2 + Q2  $2<sup>e</sup>$  $5 = \sqrt{3915^2 + 7115^2} = 40125 kVh$  $\frac{4012540^3 - 5849}{40013}$  (075)  $C_0 + P_1 = 3915 - 01981$  (0,5)  $3<sup>o</sup>$ On vet un factes de presence cout 1 (4:0) Dance la remedie partonic rentine Q Petry:0  $Q_1 - Q_2 = 0 \implies Q_2 = Q_2 - 7175k$  $Q_{C_2=3}\psi^2C_8\omega \Longrightarrow C_8=\frac{Qc}{3\psi^2\omega}$  $C_0 = \frac{1 - 7.75 \text{ kg}^3}{3 \times 400^{3} \times 314} = 54.42 \text{ mF}^2$  $I = P6$  39.5 10<sup>3</sup> - 57AF 075  $C_{1} = \frac{Q_{C_{1}} - 3 \sqrt{2}C_{w}}{3 \times 230^{3} \times 344} = \frac{15515 HF}{1500}$ <br>  $C_{1} = \frac{1 - 4450}{3 \times 230^{3} \times 344} = \frac{15515 HF}{1500}$ <br>
due conducted  $C_{1} = 74.8$  $(0,5)$ 

 $EXO3/5$ On utilise le principe de superprisition de la loi priet et savant. pour déterminer le champ magnétique B en ce point M:  $B_{17} = B_{\text{hor}} + B_{\text{ver}}$ La partie trorizontale du circuit crée au point of un champ magnétique Broinnell car chaque point P de cette position de fil l'élément de longueur de ct le vecteur Pris sont colinéaires.  $\frac{du}{dt}=\frac{1}{2}\frac{a}{x}$ Pour la partie verticale du file  $B_{\text{vert}}$  =  $\frac{40\pi}{4\pi} \int_{0}^{\infty} \frac{d^{2}A^{2}h^{2}}{(Pf)^{2}}$  $=\frac{4107}{9}$   $\frac{d^2\sin\beta}{d^2\mu}$  $= \frac{460I}{4\pi}$  0  $\frac{d}{d}$   $\frac{cosx}{2}$ Les variables 3, & et PA sont liées. On exprime alors l'intégrale riniquement en fonction de la variable angulaire &. Ona!  $fg \alpha = \frac{3}{2}a \Rightarrow 43 = a \cdot \frac{1}{cos^{2}\alpha} dx$ <br>  $cos \alpha = \frac{a}{2} \Rightarrow \frac{1}{2} = \frac{cos^{2}\alpha}{2}$   $\alpha = \frac{\pi}{2} = 3\sqrt{6}$ Un obtient en remplagant:  $B_{vel}P = \frac{4wE}{4\pi} \int_{0}^{\pi/2} \frac{cos\alpha cos\alpha}{\alpha cos\alpha} d\alpha d\beta = \frac{4wE}{4\pi a} \int_{0}^{\pi/2} cos\alpha d\alpha$  $=\frac{40F}{4\pi a} \left[\sin\left(\frac{\pi}{2}\right)-\sin\left[0\right]\right]u=\frac{40F}{4\pi a}$ Le B est perpendiculaire au plan formé par Ide et 2° et il est (softant) (donne par le tire bouchon de Maxwell).  $Av: dz = 0.01 m.05$  $B=\frac{4T-a07+100}{4T-001}=1.077$